## **Remove Directory**

Odd as it sounds, I seem to have trouble removing directories, when I try:

rm directory

I get the error:

rm: cannot remove 'alan': Is a directory

If I do a **ls -a -l** to see the directory contents I get:

 total 8 drwxrwxr-x+ 2 pi pi 4096 Aug 1 21:58 . drwxrwxr-x+ 3 pi pi 4096 Aug 1 21:58 ..

total 8 - 8 what?? Anyway, this will remove a directory (and any files in it)

rm -r directory

You need to be 100% sure that there is nothing in the directory you need before you do this.

From: <http://cameraangle.co.uk/> - **WalkerWiki - wiki.alanwalker.uk**

Permanent link: **[http://cameraangle.co.uk/doku.php?id=remove\\_directory&rev=1470085390](http://cameraangle.co.uk/doku.php?id=remove_directory&rev=1470085390)**

Last update: **2023/03/09 22:35**

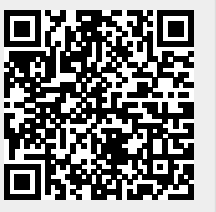